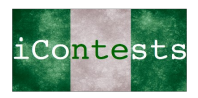

## **Solution to Contest #1 – Cisco IOS ZBF and NAT**

```
ip access-list extended OUT TO IN ACL
 permit icmp host 192.168.13.3 host 192.168.12.2
!
class-map type inspect match-any IN TO OUT CMAP
 match protocol tcp
 match protocol udp
 match protocol icmp
class-map type inspect match-all OUT TO IN CMAP
match access-group name OUT TO IN ACL
!
policy-map type inspect IN TO OUT PMAP
 class type inspect IN_TO_OUT_CMAP
    inspect 
class class-default
    drop
policy-map type inspect OUT TO IN PMAP
 class type inspect OUT_TO_IN_CMAP
    inspect 
class class-default
   drop
!
zone security inside
zone security outside
!
zone-pair security ZP_IN_TO_OUT source inside destination outside
service-policy type inspect IN TO OUT PMAP
zone-pair security ZP OUT TO IN source outside destination inside
 service-policy type inspect OUT TO IN PMAP
! 
interface fa0/0
  ip address 192.168.12.1 255.255.255.0
 ip nat inside
zone-member security inside
!
interface fa0/1
  ip address 192.168.13.1 255.255.255.0
 ip nat outside
zone-member security outside
!
ip nat inside source static 192.168.12.2 192.168.13.2
ip nat outside source static 192.168.13.3 192.168.12.3 add-route
```